**HOW-TO:** Abbey Credit Union Presents: DOWNLOAD ABBEY CREDIT UNION'S **NEW** MOBILE BANKING APP

**2** The App Store will display the matching app

- Simply tap the app to see a further description of it. You can then tap the 'free button' which is displayed on the right-hand side of the app description screen to download it.
- You'll be prompted to enter your iTunes password (if you don't already have an iTunes account, you'll need to create one via your PC.
- Click OK and you'll automatically leave the app store.

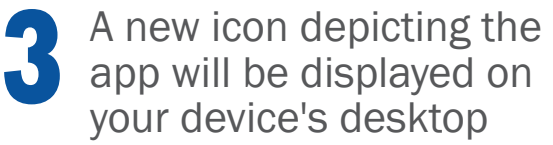

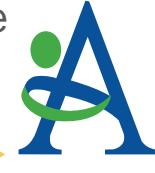

## **4** Tap '**Abbey Credit Union'** and<br>the application window opens the application window opens

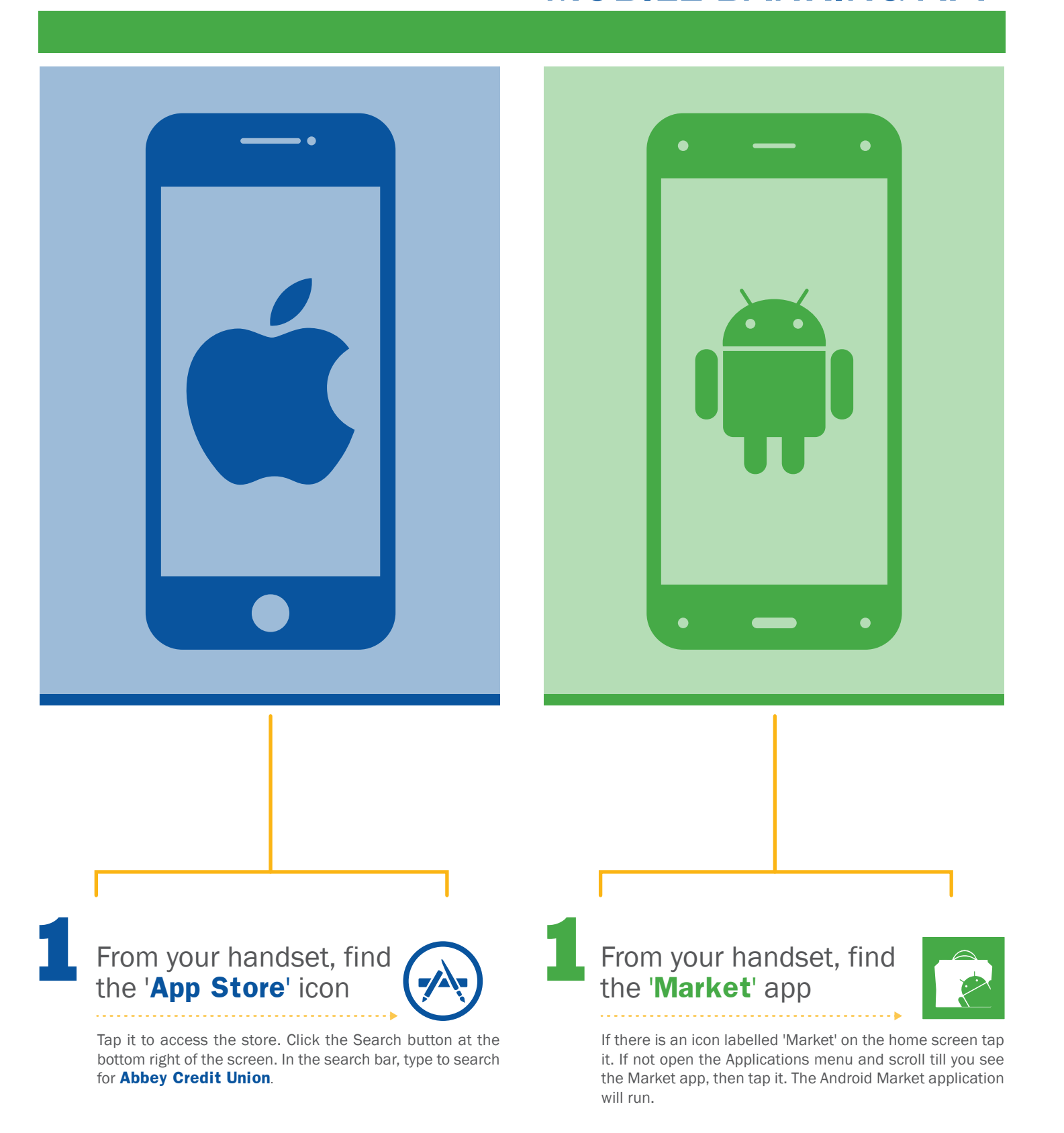

Once the download is complete, the app is available to use.

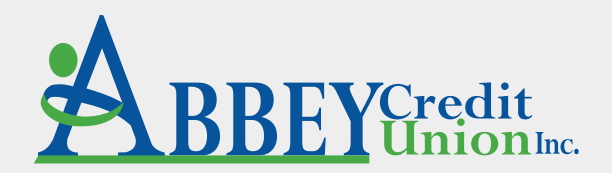

**2**Now you can search for your app

Search for Abbey **Abbey Credit Union**. Tap the magnifying glass icon at the top right of the screen then start typing

**Abbey Credit Union**.

**3** Tap '**Abbey Credit Union**' in the listing below the

search box

A new window opens and it lists a lot of different apps, with the Abbey Credit Union application we are looking for at the head of the list.

You can see information about the application. Scroll down the page and you can see screen shots and some user reviews.

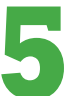

## **5**Towards the top of the page is the word '**Install**'

Beneath it is the word 'Free' indicating that there is no charge for this app. Tap 'Free' and a new screen appears asking you to accept the permissions the app needs. Tap 'OK'. A message saying 'Your item will be downloaded' appears, and in the top row of the screen a download symbol appears. Wait for that to disappear, and you'll see a notification that the app has been installed.

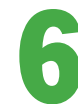

## **6**Go to the apps list and find the application

Tap the Abbey Credit Union icon and the application will run. If you want it on a home screen, tap and hold the icon and drop it when it appears on the home screen.

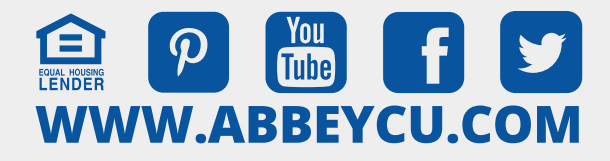

**800 Falls Creek Dr., Vandalia, OH 45377 • 937-898-7800 1341 Wayne St., Troy, OH 45373 • 937-335-7500**

## **Sources:**

- http://www.pcadvisor.co.uk/how-to/mobile-phone/how-to-download-and-install-apps on-an-android-device-3267411/
- http://www.pcadvisor.co.uk/how-to/mobile-phone/how-download-install-app-on-iphone -or-ipad-3267397/